## The paper has EIGHT questions

1. An incomplete C program is given below. The output of the program is  $a=2, b=3, c=1$ . Write down the prototype of the function mystery and complete the details of the function *mystery*. [7]

```
#include<stdio.h>
int main()
{
int a=1, b=2, c=3;mystery(\&a,\&b,\&c);printf("a=%d, b=%d, c=%d \n",a,b,c);
return 0;
}
```
2. Write down the output of the following program: [7] #include<stdio.h>

```
int main()
{
int i=3,a[10],*p;
p = \&i;printf("%d %d \n",i,*p);
for(i=0;i<10;i++)*(a+i)=i+1;p = \&a[2];printf("%d %d \n",i,*p);
p = a + 5;printf("%d \n",*p);
for(i=0;i<3;i++)*(p+i)=i+10;printf("%d \n", *(p-1));
for(i=0;i<10;i++)printf("%d",a[i]);
printf("\n");
return 0;
}
```
3. Write down the output of the following program: [5]

```
#include<stdio.h>
void \text{sup3}(\text{int},\text{int},\text{int},\text{int}^*);
int main()
{
int n[3];
int sum = 4;
n[0]=1, n[1]=2, n[2]=3;aup3(n[0],n[1],n[2],& \text{sum});printf("sum = %d \n",sum);
printf("n[0] = %d n[1] = %d n[2] = %d \n",n[0],n[1],n[2]);
return 0;
}
void \alpha up3 (int a, int b, int c, int *total)
{
a = 4, b = 4, c = 4;*total += a+b+c;
}
```
4. The trapezoidal rule is a method for finding an approximate value for a definite integral. It is given by

$$
\int_{a}^{b} f(x) dx \approx \frac{h}{2} \left[ f(a) + f(b) + 2 \sum_{i=1}^{n-1} f(a + ih) \right],
$$

where  $h = (b - a)/n$  and n is the number of subintervals. Write a C program, using functions trapezd and fu, which calculates the definite integral

$$
\int_{0.1}^{1.1} (\sin(x^2) + exp(-x) \cos x) \, dx
$$

using 10 subintervals. The C function trapezd takes  $a, b, n$  as arguments and returns the value of the integral. And the C function  $fu$  takes  $x$  as argument and returns the value of the integrand function. [10]

5. A function  $f(x, y)$  is defined as follows:

$$
f(x,y) = \begin{cases} x - \sqrt{y}, & y > 0 \\ x + \sin y, & y < 0 \\ x + \cos(x), & y = 0 \end{cases}
$$

Write an implementation of a C function (*do not write the full program*) which takes  $x, y$  as arguments and returns the value of the function  $f(x, y)$ . [4] 6. Write down the output of the following program. [6]

```
#include<stdio.h>
int main()
{
int a[3][5], *p,i,j;for(i=0;i<3;i++)f \circ (j=0; j<5; j++)a[i][j]=(i+1)*(j+2);printf("%d %d %d\n",*a[0],*(a[1]+2),**(a+2));
p = a[1] + 1;printf("%d %d %d\n", *p, *(p+6), *(p-2));
p = * (a+2);printf("%d %d %d\n",*p,p[6],p[-3]);
return 0;
}
```

```
7. What is the output of the following program? [6]
```

```
#include<stdio.h>
int main()
{
int *p,i;
p = (int *)calloc(10, \text{sizeof(int)});for(i=0;i<10;i++)p[i] = i+1;for(i=4; i<7; i++)printf("%d",*(p+i));
printf("\n");
p = p+5;for(i=0;i<5;i++)*(p+i) = i+6;for(i=4; i<7; i++)printf(\sqrt[q]{d}, \sqrt[p]{d});
printf("\n");
return 0;
```
}

8. Write down the output of the following *printf* statements. [5]

int i= $234$ ; float  $a = 1231.266$ ; printf("%+-4·2f\n",a); printf("%+10·2g\n",a); printf("% -  $\#10.4g\langle n",a\rangle;$ printf("%+10·4d\n",i); printf("%+10·3E\n",a);

Example: The output of the statements printf("%-10·2f\n",a); printf("%-2f\n",a);  $for a = 2345.677$  are

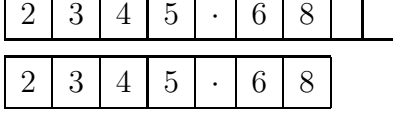